## 10.2 HW: Amplitude and Midline of Sine and Cosine

**Determine whether each graph is sine or cosine. Identify the amplitude and midline. Write an equation for the function.** 

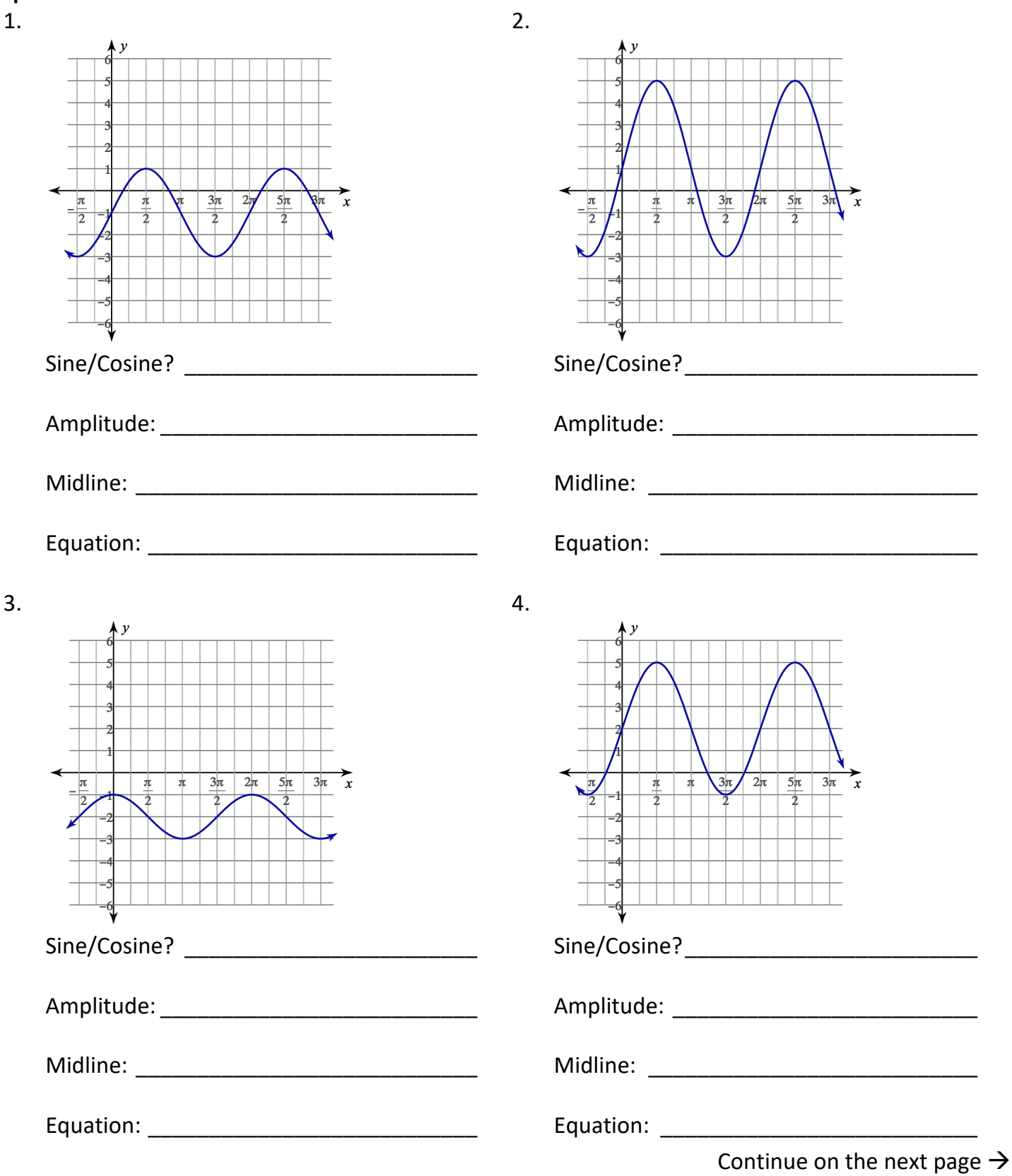

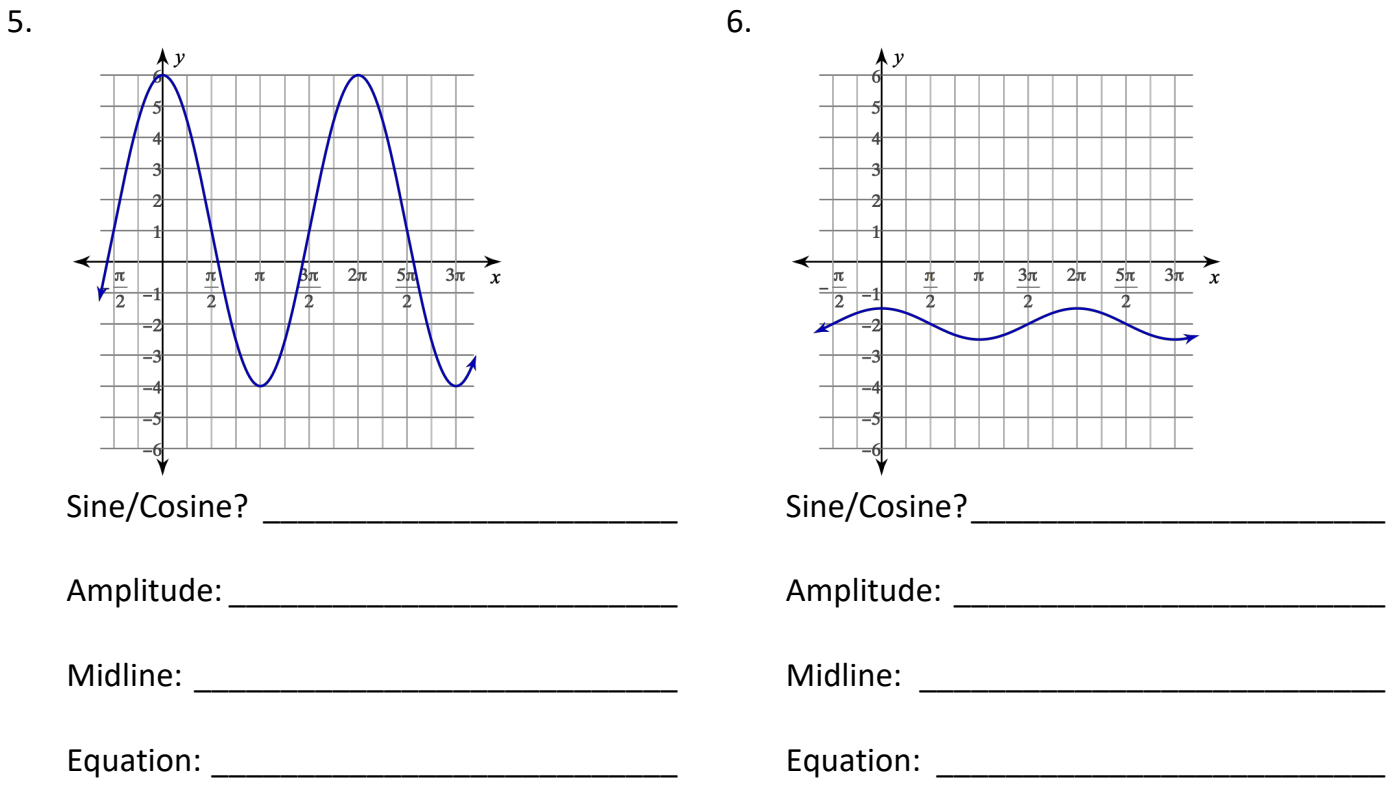

## **Sketch the graph of each function. State the amplitude and midline.**

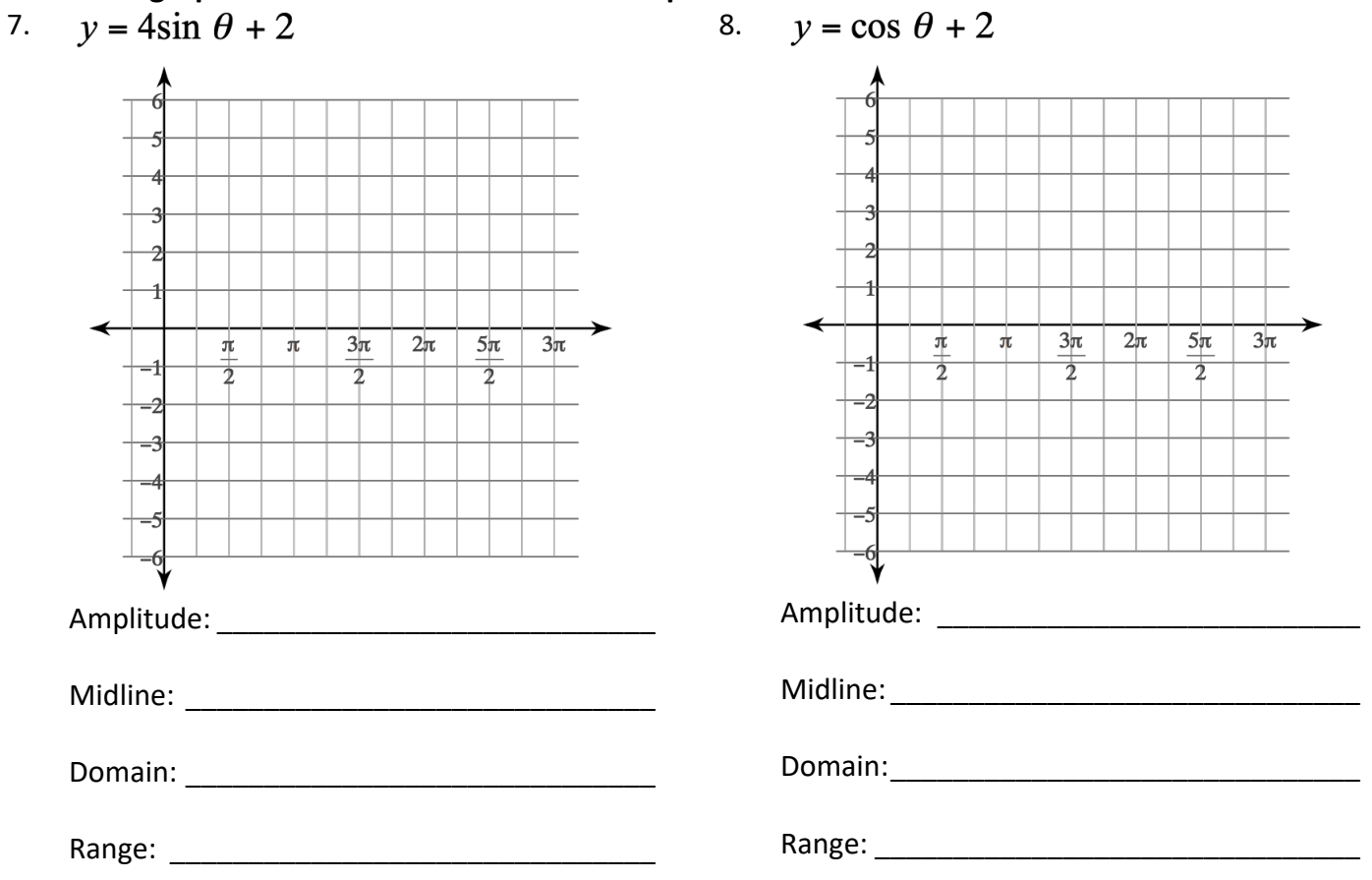

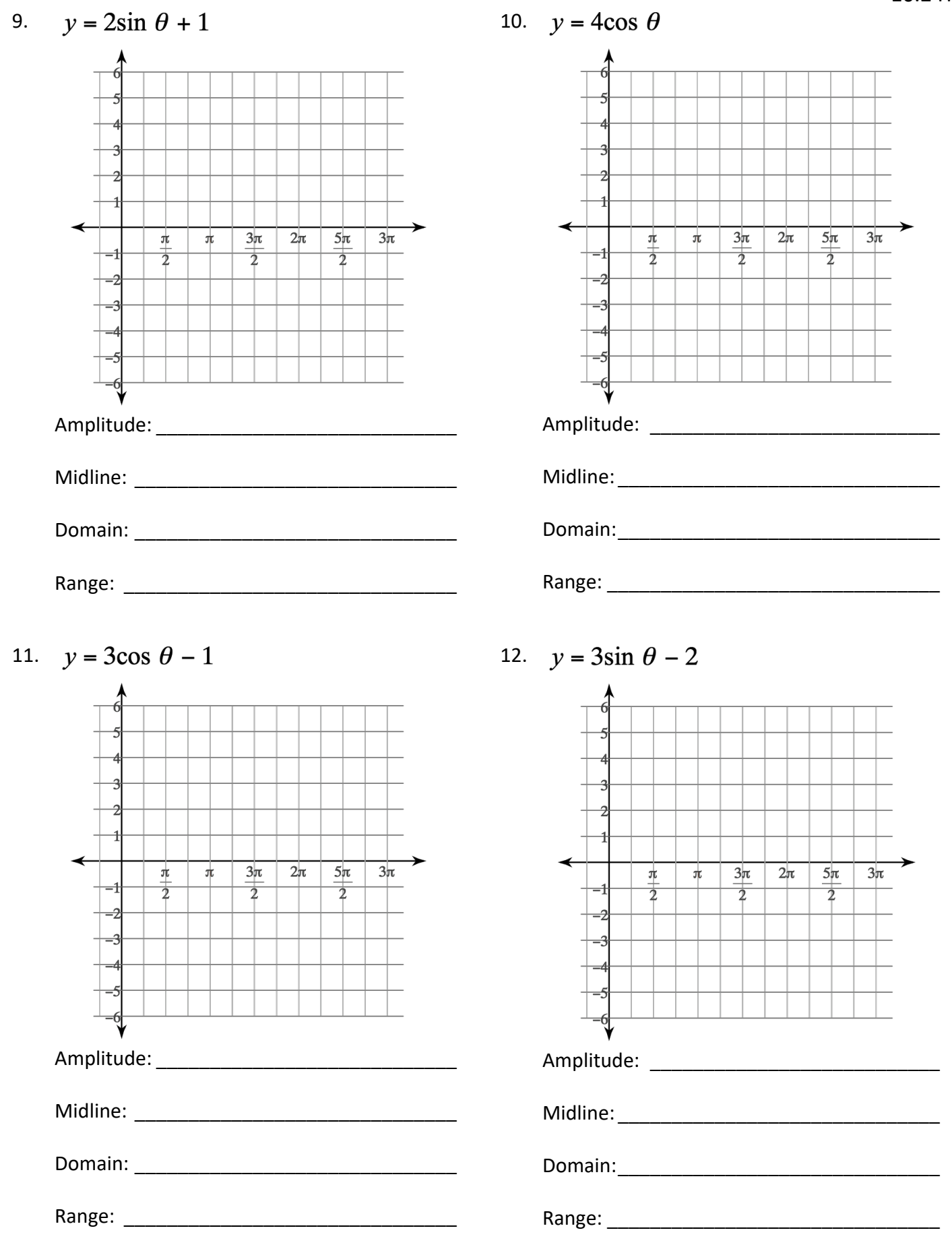